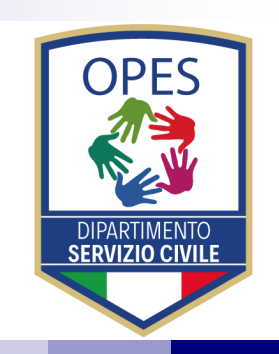

# **SERVIZIO CIVILE**

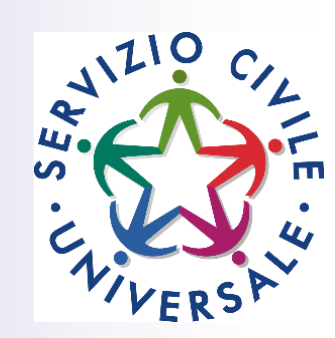

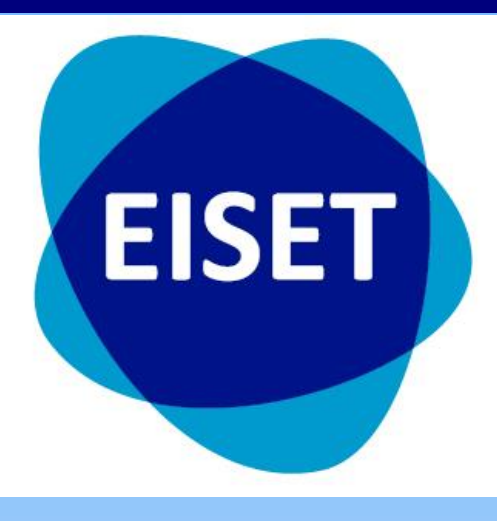

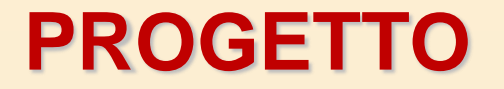

### **EDUCARE ALL'ASSISTENZA E ALLA COESIONE**

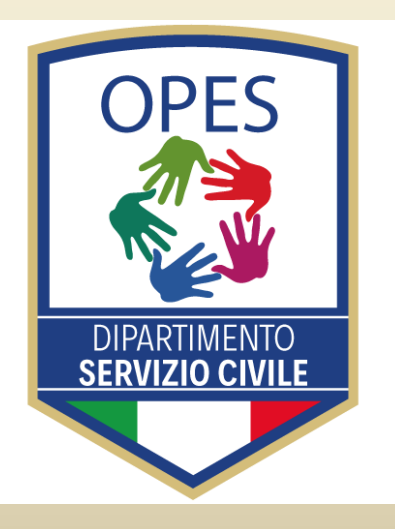

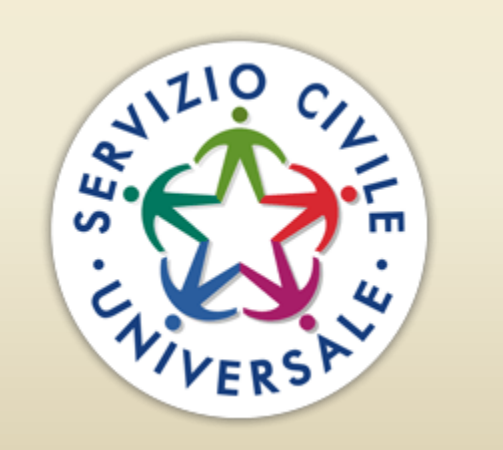

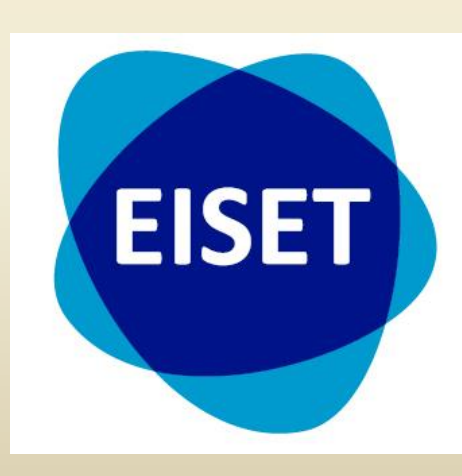

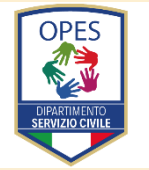

### **OBIETTIVI**

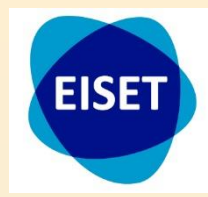

**Il progetto ha l'obiettivo generale di incrementare le attività di supporto all'informazione del cittadino nei territori.**

**Obiettivo specifico 1:** Incrementare la rete di sostegno all'informazione nell'ambito dei diritti del cittadino ed il supporto alle attività burocratiche.

**Obiettivo specifico 2:** Potenziare i servizi di informazione targettizzati per fasce di età.

**Obiettivo specifico 3:** Potenziare la rete di comunicazione e informazione mirata tramite l'ammodernamento dei sistemi informativi.

#### **ATTIVITÀ**

- **1.1:** Svolgimento di uno studio del fenomeno sul campo;
- **1.2:** Incremento del numero di sportelli per i diritti del cittadino;
- **1.3:** Organizzazione di attività di supporto per il disbrigo pratiche burocratiche;
- **2.1:** Organizzazione di sportelli per anziani;
- **2.2:** Organizzazione di sportelli informagiovani;
- **3.1:** Ammodernamento e digitalizzazione;
- **3.2:** Miglioramento delle piattaforme online per lo svolgimento di campagne di comunicazione.

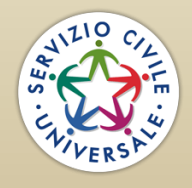

**EISET**

#### **EISET – Ente Italiano Sport Ecologia e Turismo**

**L'Ente, senza scopo di lucro e con fini esclusivamente solidaristici, sociali ed assistenziali opera per la tutela e la valorizzazione della natura e dell'ambiente e per la promozione della cultura e dell'arte. In particolare l'Ente ha come scopo la promozione e lo sviluppo del turismo, dello spettacolo, della cultura e di ogni attività intesa ad indirizzare l'utilizzazione del tempo libero in attività culturali, sportive, associative e ricreative.**

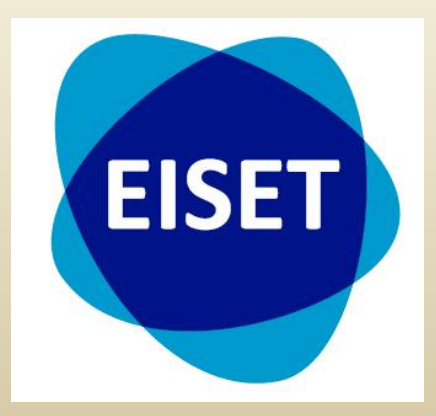

#### **OPES**

#### **OPES – Organizzazione Per l'Educazione allo Sport**

**Ente di Promozione Sportiva riconosciuto dal CONI e dal CIP. Promuove e organizza, senza scopi di lucro, piccoli e grandi eventi e progetti sportivi, culturali, di promozione sociale, di volontariato, formativi e ricreativi, a carattere locale, nazionale ed internazionale, con l'intento di favorire l'integrazione, l'inclusione sociale, l'educazione, l'aggregazione e tutti quei valori che possono apportare benefici alla collettività. Ogni iniziativa ha come obiettivo quello di lasciare in eredità al Paese una nuova consapevolezza: la ricerca del bene comune per se stessi, per il territorio e per la società.**

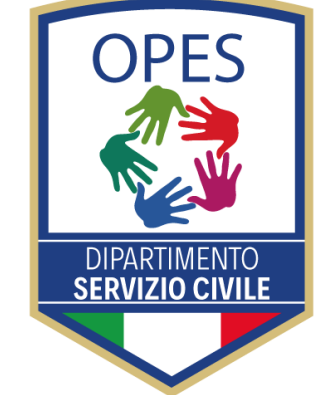

#### **COME FARE LA DOMANDA**

- **Andare su GOOGLE e digitare DOMANDA ONLINE SERVIZIO CIVILE**
- **ACCEDI CON SPID, entra con spid, email e password, conferma con app, ACCONSENTO.**
- **Comparirà una schermata con tre caselle.**

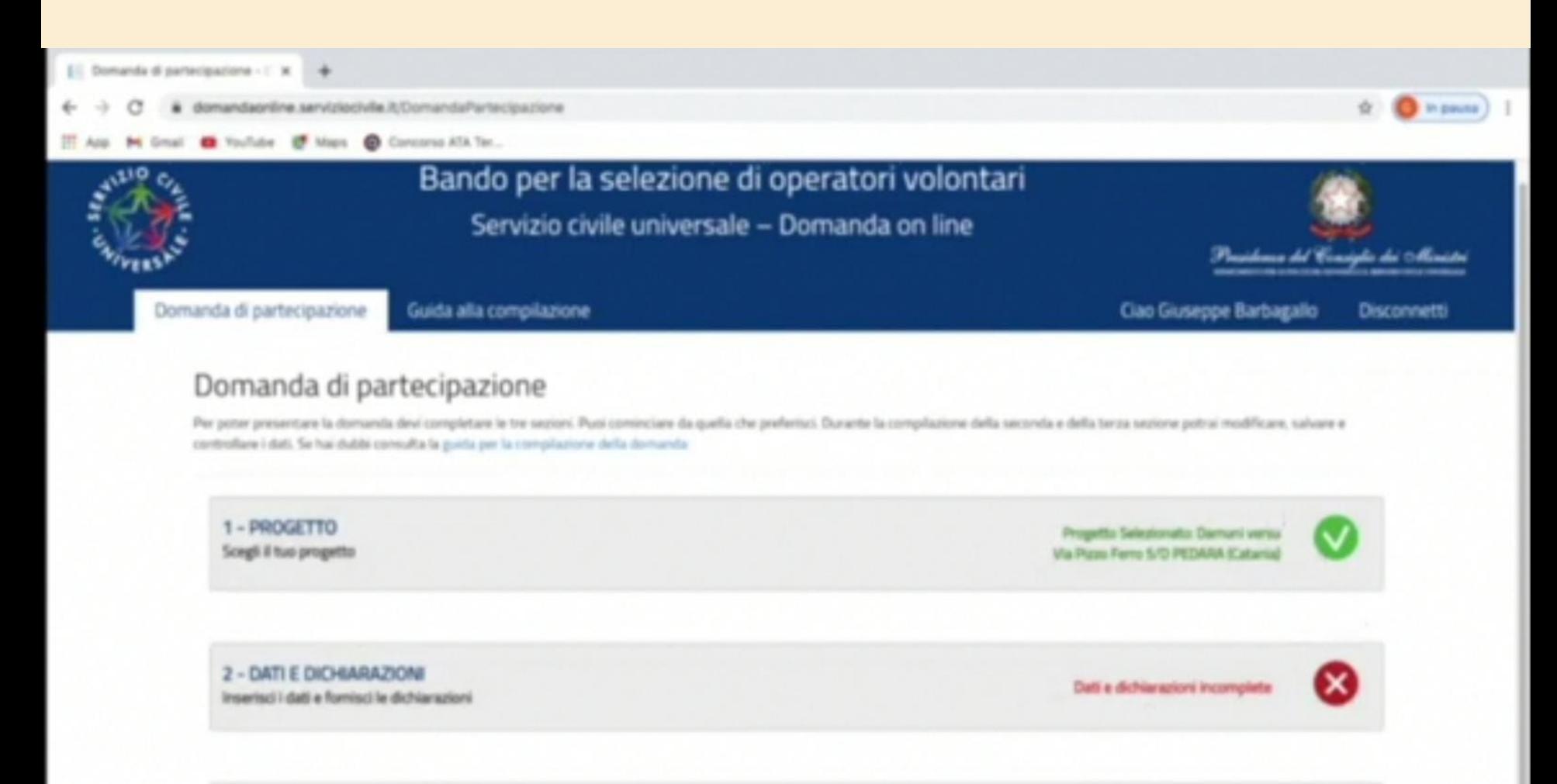

3 - TITOLI ED ESPERIENZE

Inserted i dati e/o allega il curriculum

Dall non insertil o docume

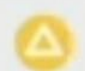

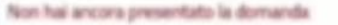

#### **Inserire NAZIONE, REGIONE, PROVINCIA, NOME PROGETTO e poi cliccare su CERCA.**

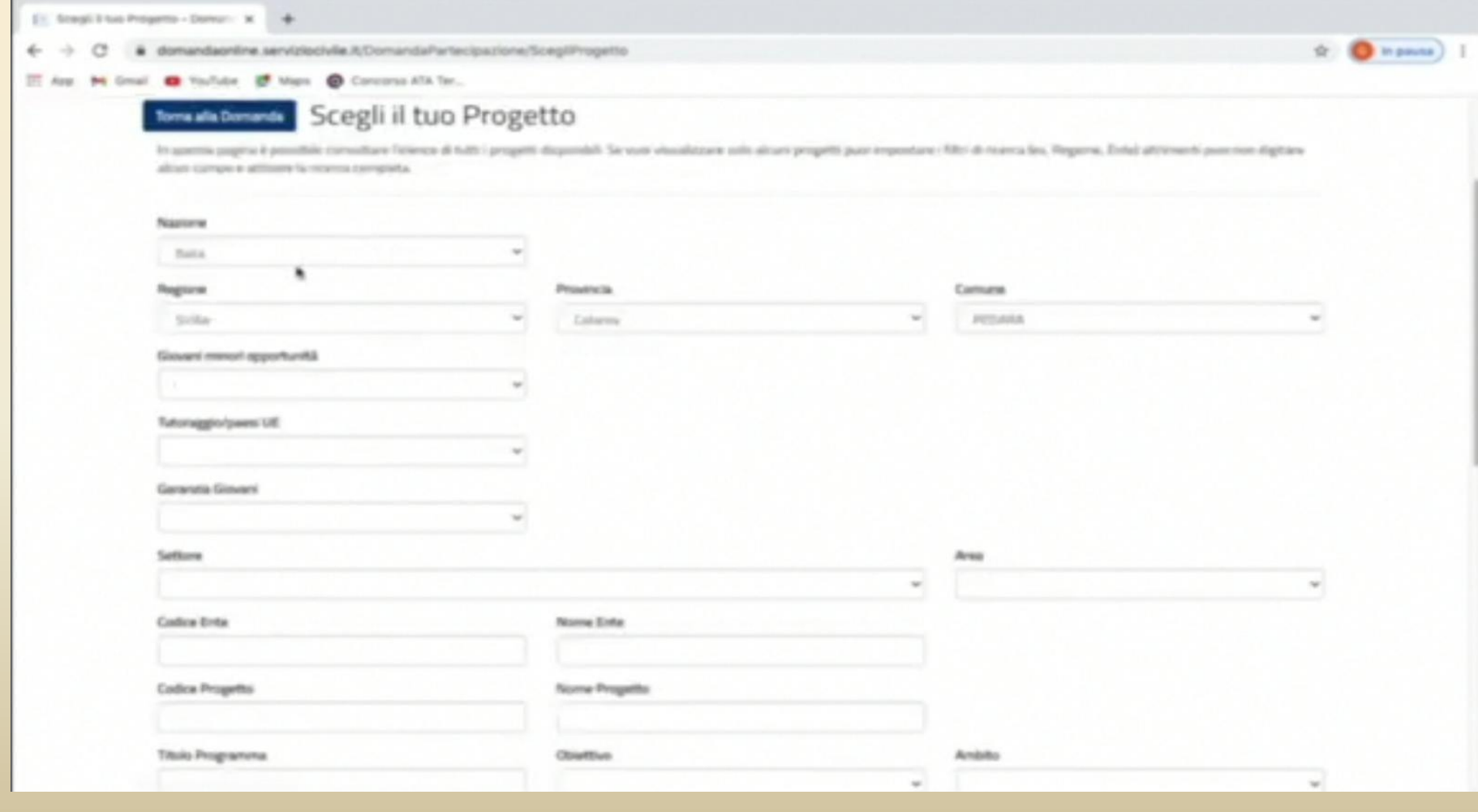

#### **Si apriranno tutte le sedi del progetto e tramite il CODICE SEDE si seleziona la sede di attuazione del progetto.**

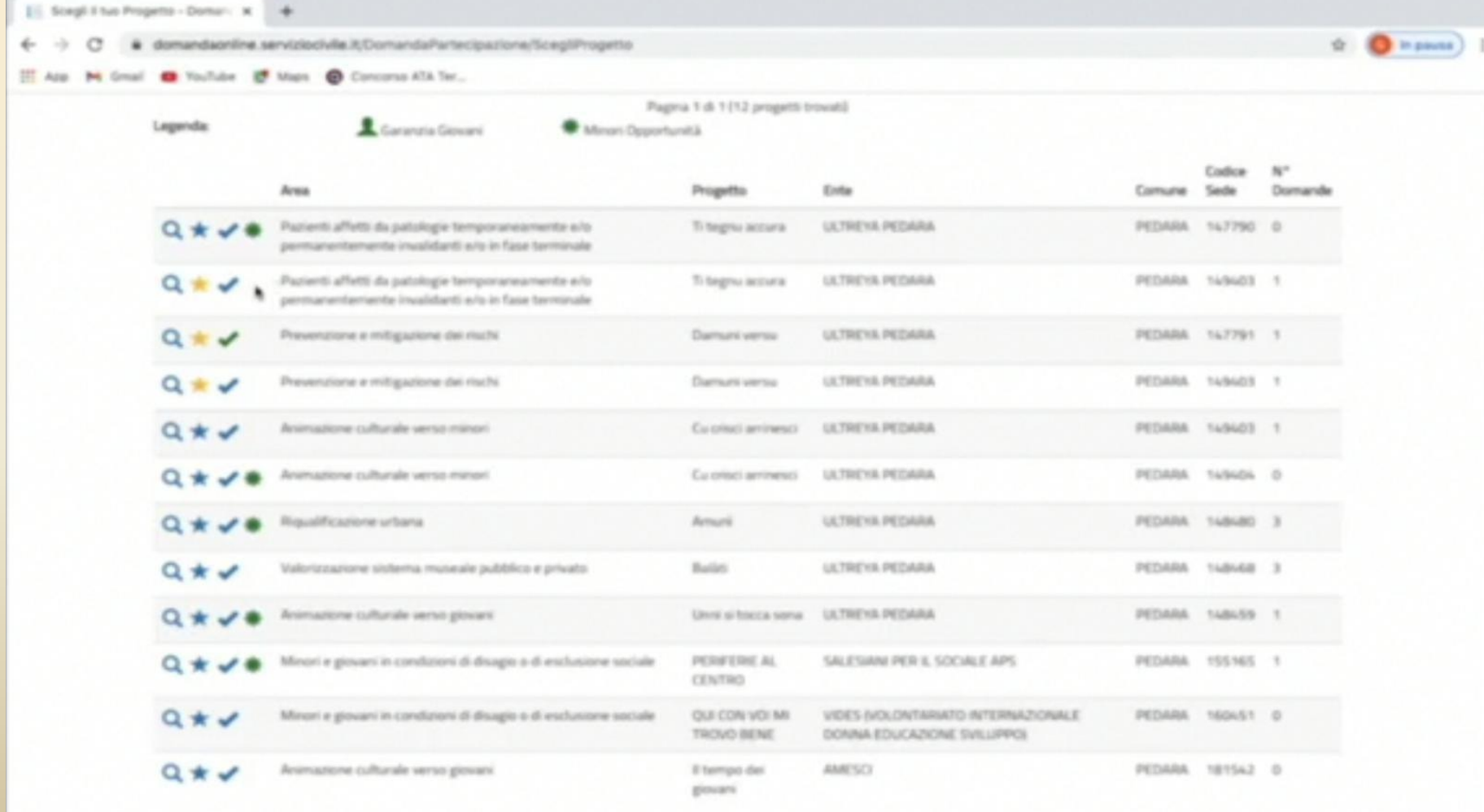

#### **DATI E DICHIARAZIONI compilare tutti i punti comprese le dichiarazione di aver letto le informative.**

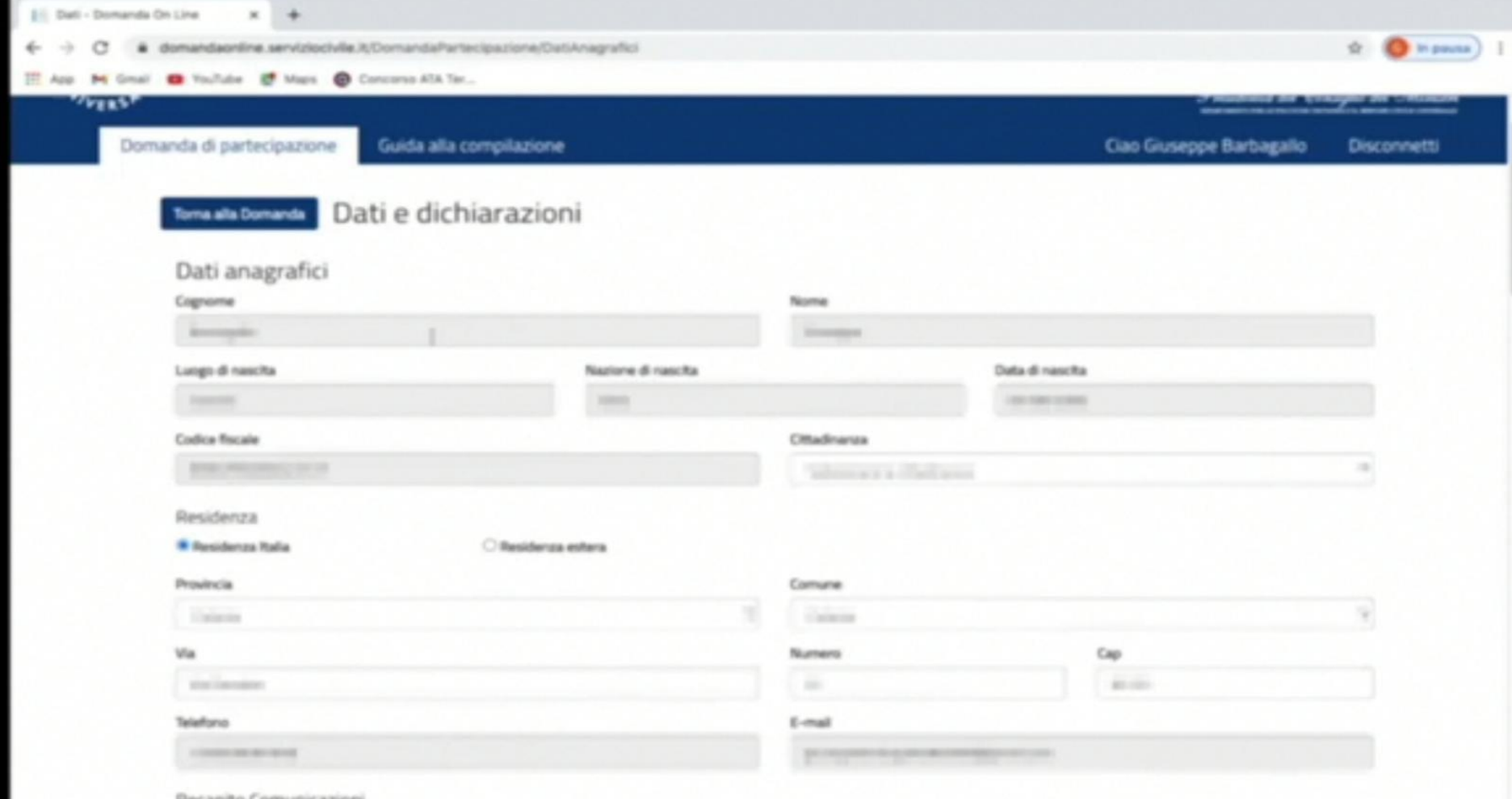

#### Recapito Comunicazioni

Flashs tak disappea dialPaulisiana di ranjalareajak

#### **TITOLI ED ESPERIENZE compilare le varie tipologie di esperienze e allegare il curriculum.**

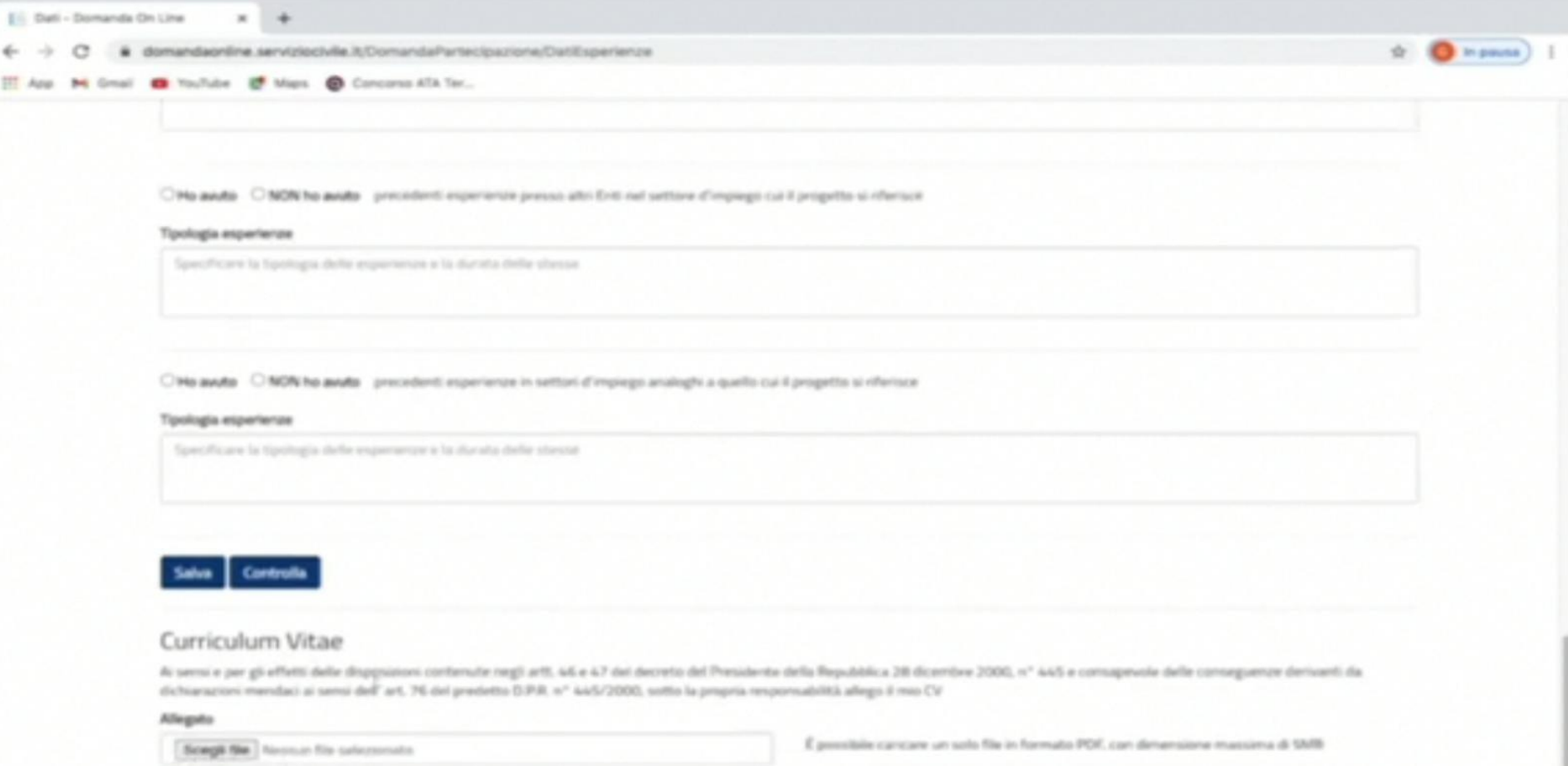

#### **Se le caselle saranno tutte verdi vuol dire che la domanda è stata compilata in modo esatto e si potrà cliccare su PROSEGUI PER COMPLETARE e poi su INVIA LA DOMANDA.**

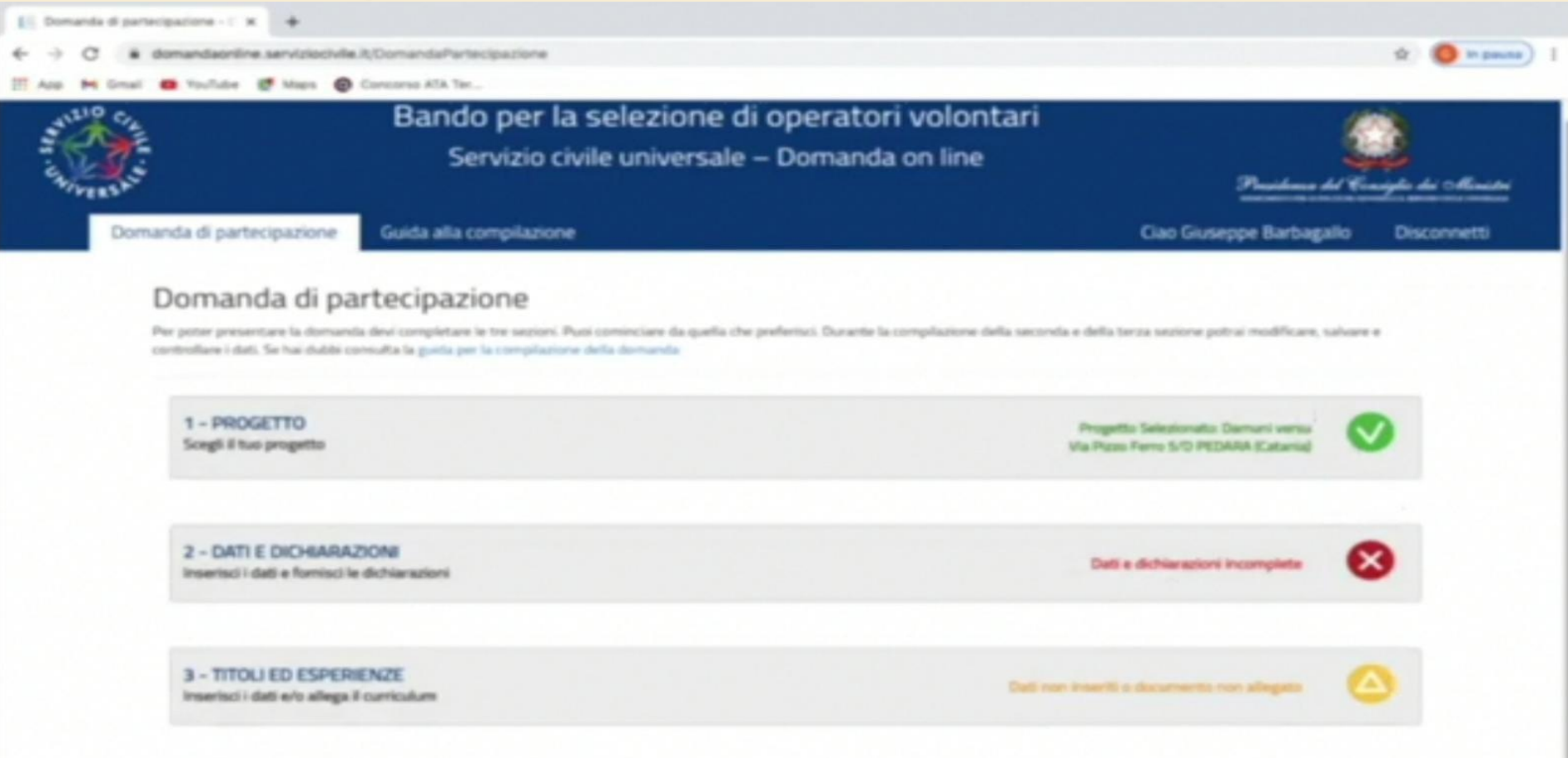

## IN BOCCA AL LUPO!

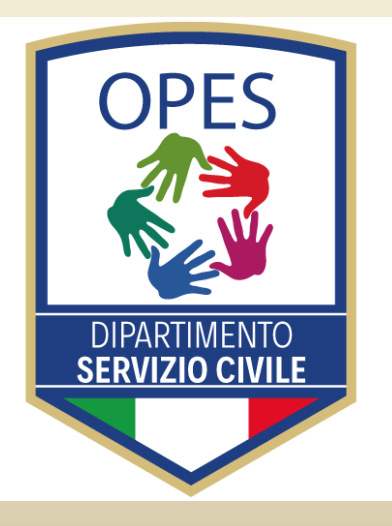

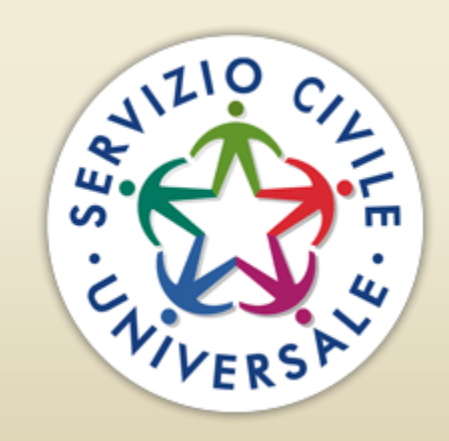

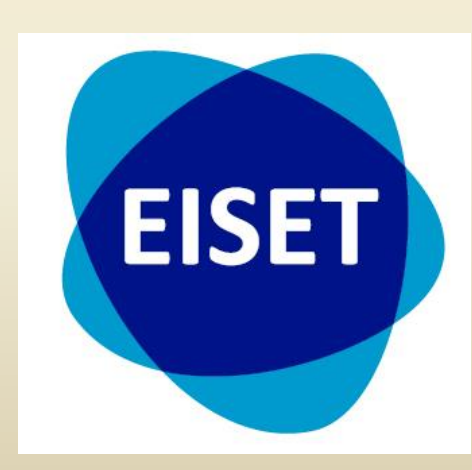